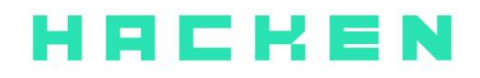

# **SMART CONTRACT CODE REVIEW AND SECURITY ANALYSIS REPORT**

**Customer**: Axion Date: September 23<sup>rd</sup>, 2020

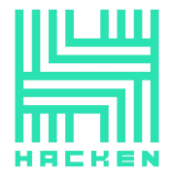

This document may contain confidential information about IT systems and the intellectual property of the customer as well as information about potential vulnerabilities and methods of their exploitation.

The report containing confidential information can be used internally by the customer or it can be disclosed publicly after all vulnerabilities fixed - upon a decision of the customer.

# **Document**

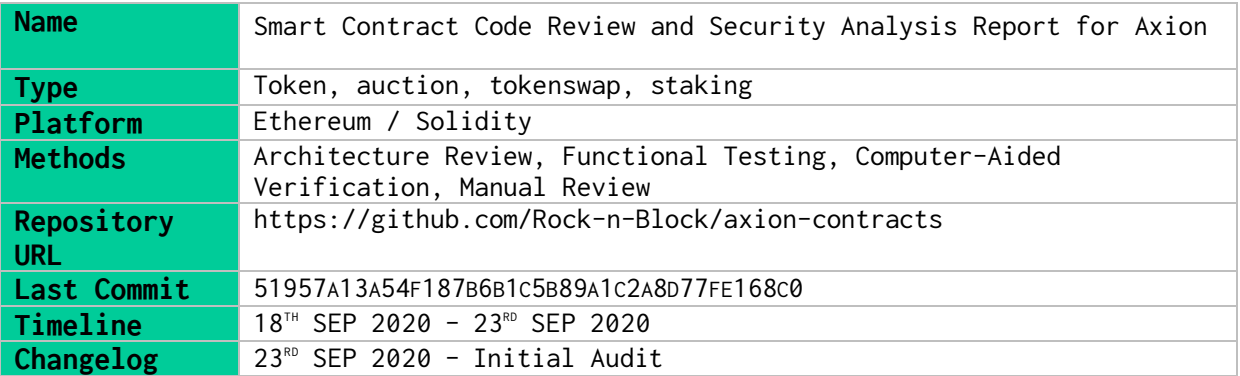

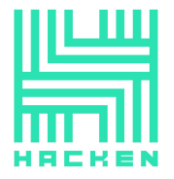

# Table of contents

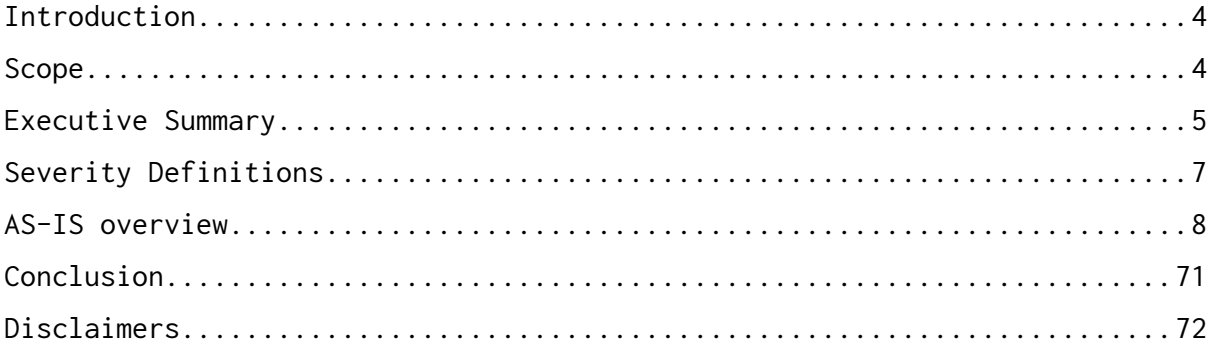

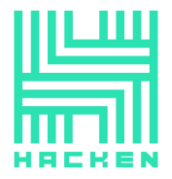

# <span id="page-3-0"></span>**Introduction**

Hacken OÜ (Consultant) was contracted by Axion (Customer) to conduct a Smart Contract Code Review and Security Analysis. This report presents the findings of the security assessment of Customer`s smart contract and its code review conducted between September 18, 2020 – September 23, 2020.

# <span id="page-3-1"></span>**Scope**

The scope of the project is smart contracts in the repository: Repository URL – https://github.com/Rock-n-Block/axion-contracts Last Commit – 51957A13A54F187B6B1C5B89A1C2A8D77FE168C0

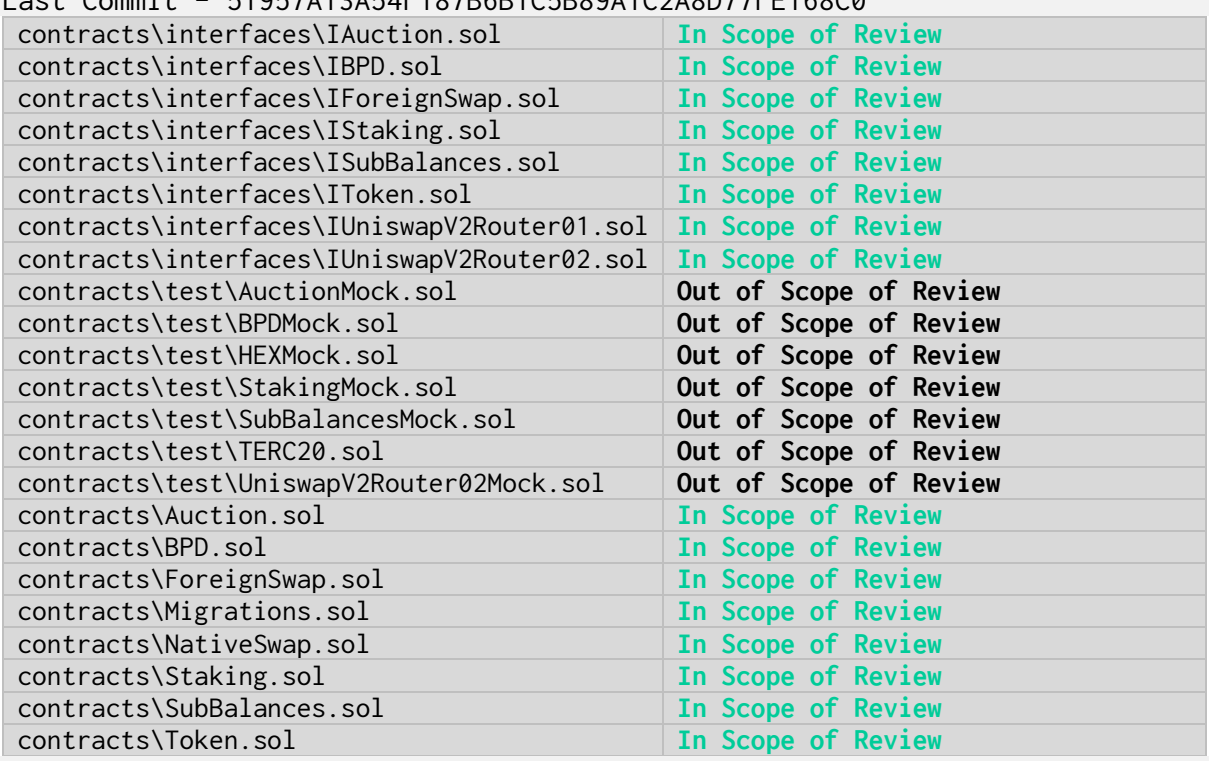

We have scanned this smart contract for commonly known and more specific vulnerabilities. Here are some of the commonly known vulnerabilities that are considered:

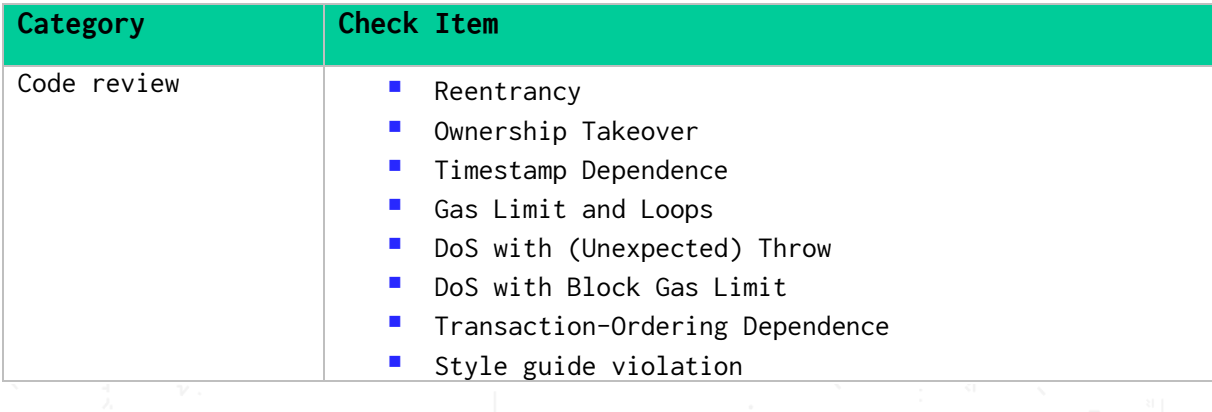

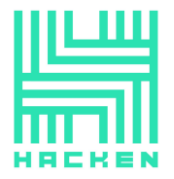

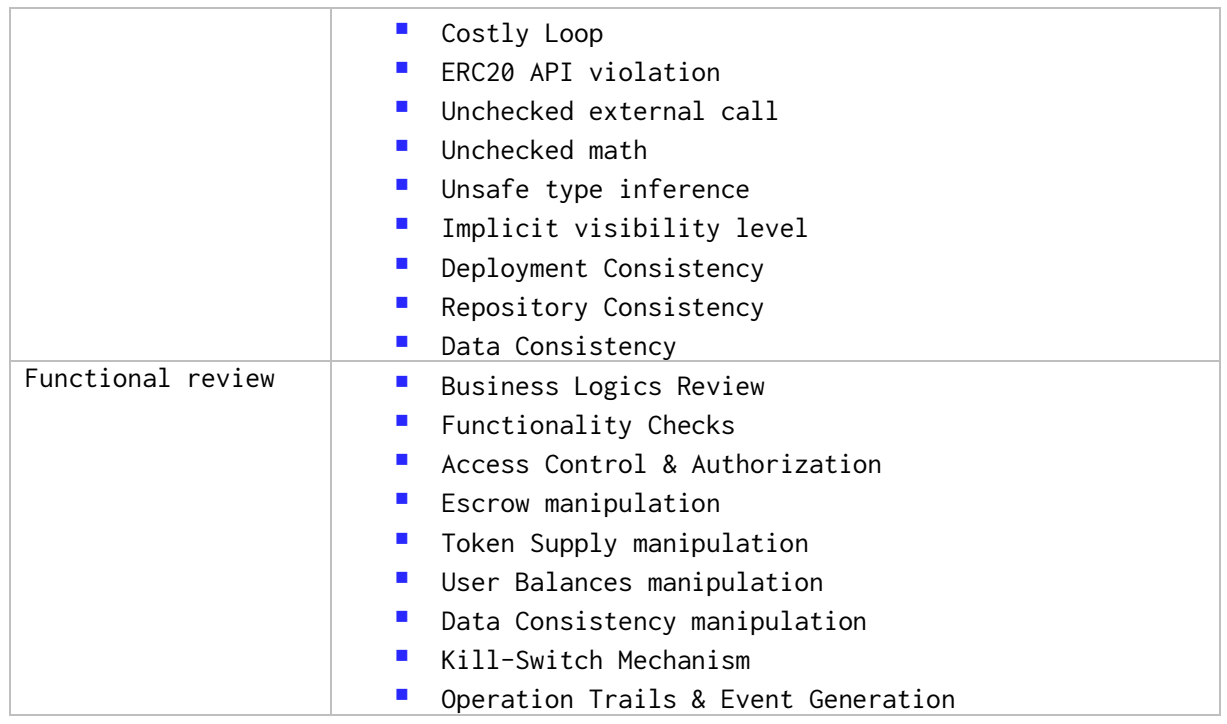

# <span id="page-4-0"></span>**Executive Summary**

According to the assessment, the Customer's smart contracts do not have high vulnerability and can be considered secure. Some fixes are required though.

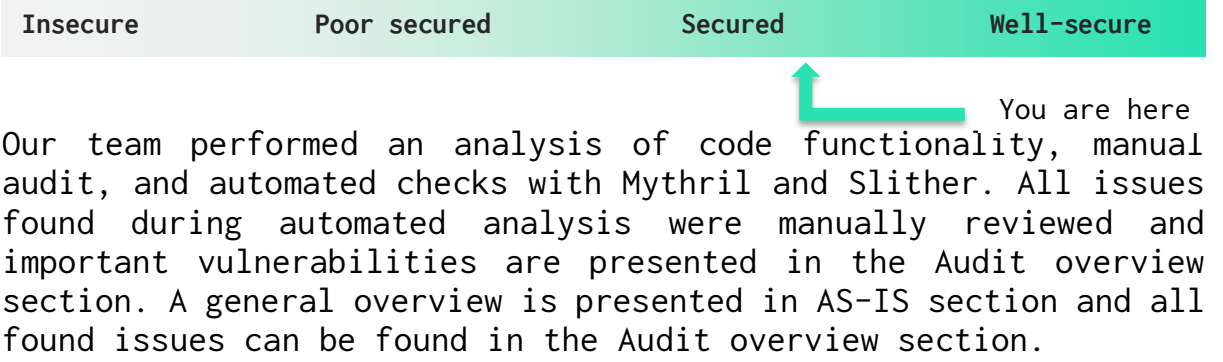

Security engineers found 4 medium, 2 low and 4 lowest severity issues during audit.

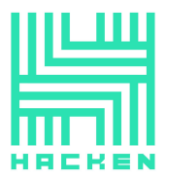

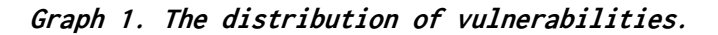

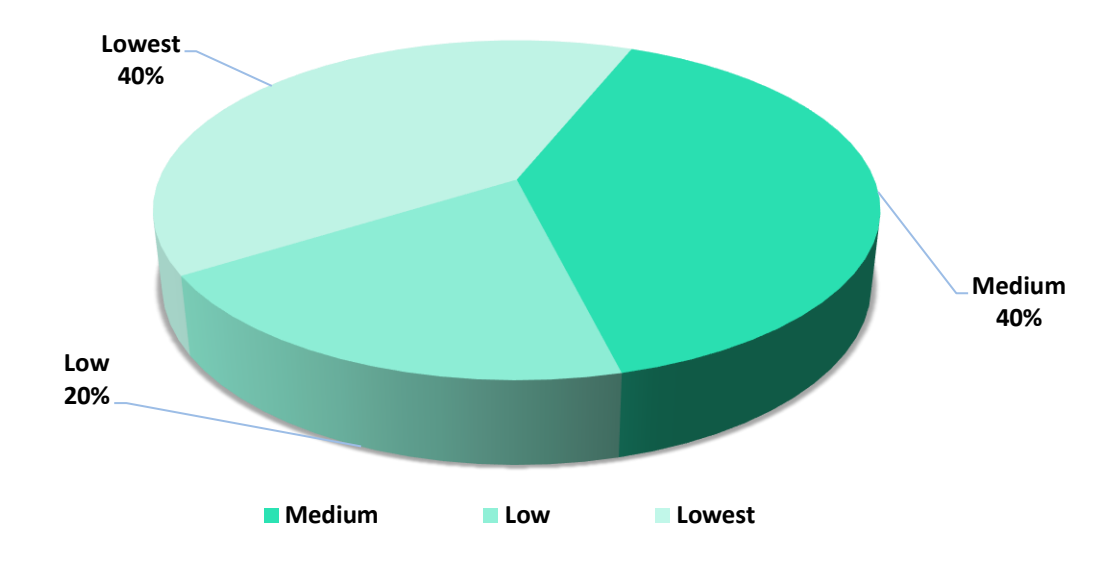

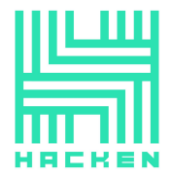

# <span id="page-6-0"></span>**Severity Definitions**

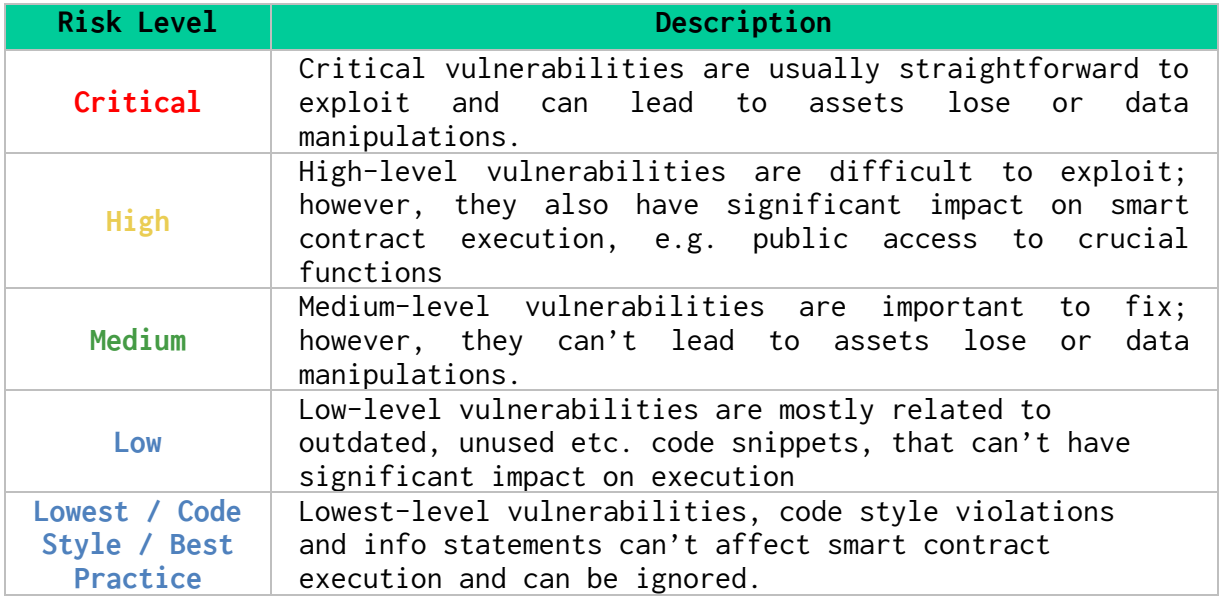

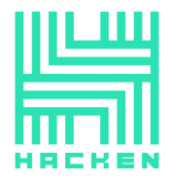

# <span id="page-7-0"></span>**AS-IS overview**

# **Interfaces**

# **Description**

Folder ./contracts/interfaces contains all Axion interfaces:

- *IAuction.sol* defines 2 functions:
	- o callIncomeDailyTokensTrigger(uint256 amount) external;
		- o callIncomeWeeklyTokensTrigger(uint256 amount) external;
- IBPD.sol defines 3 functions:
	- o callIncomeTokensTrigger(uint256 incomeAmountToken) external;
	- o transferYearlyPool(uint256 poolNumber) external returns (uint256);
	- o getPoolYearAmounts() external view returns (uint256[5] memory poolAmounts);
- *IForeignSwap.sol* defines 4 functions:
	- o getCurrentClaimedAmount() external view returns (uint256);
	- o getTotalSnapshotAmount() external view returns (uint256);
	- o getCurrentClaimedAddresses() external view returns (uint256);
	- o getTotalSnapshotAddresses() external view returns (uint256);
- IStaking.sol
	- o externalStake(uint256 amount, uint256 stakingDays, address staker) external;
- ISubBalances.sol defines 2 functions:
	- o callIncomeStakerTrigger(address staker, uint256 sessionId, uint256 start, uint256 end, uint256 shares) external;
	- o callOutcomeStakerTrigger(address staker, uint256 sessionId, uint256 start, uint256 end, uint256 shares) external;
- IToken.sol defines 2 functions:
	- o mint(address to, uint256 amount) external;
	- o burn(address from, uint256 amount) external;
- IUniswapV2Router01.sol defines 18 functions:
	- o factory() external pure returns (address);
	- o WETH() external pure returns (address);
	- o addLiquidity(address tokenA, address tokenB, uint amountADesired, uint amountBDesired, uint amountAMin,

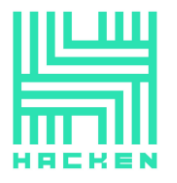

uint amountBMin, address to, uint deadline) external returns (uint amountA, uint amountB, uint liquidity); o addLiquidityETH(address token, uint

- amountTokenDesired, uint amountTokenMin, uint amountETHMin, address to, uint deadline) external payable returns (uint amountToken, uint amountETH, uint liquidity);
- o removeLiquidity(address tokenA, address tokenB, uint liquidity, uint amountAMin, uint amountBMin, address to, uint deadline) external returns (uint amountA, uint amountB);
- o removeLiquidityETH(address token, uint liquidity, uint amountTokenMin, uint amountETHMin, address to, uint deadline) external returns (uint amountToken, uint amountETH);
- o removeLiquidityWithPermit(address tokenA, address tokenB, uint liquidity, uint amountAMin, uint amountBMin, address to, uint deadline, bool approveMax, uint8 v, bytes32 r, bytes32 s) external returns (uint amountA, uint amountB);
- o removeLiquidityETHWithPermit(address token, uint liquidity, uint amountTokenMin, uint amountETHMin, address to, uint deadline, bool approveMax, uint8 v, bytes32 r, bytes32 s) external returns (uint amountToken, uint amountETH);
- o swapExactTokensForTokens(uint amountIn, uint amountOutMin, address[] calldata path, address to, uint deadline) external returns (uint[] memory amounts);
- o swapTokensForExactTokens(uint amountOut, uint amountInMax, address[] calldata path, address to, uint deadline) external returns (uint[] memory amounts);
- o swapExactETHForTokens(uint amountOutMin, address[] calldata path, address to, uint deadline) external payable returns (uint[] memory amounts);
- o swapTokensForExactETH(uint amountOut, uint amountInMax, address[] calldata path, address to, uint deadline) external returns (uint[] memory amounts);
- o swapExactTokensForETH(uint amountIn, uint amountOutMin, address[] calldata path, address to, uint deadline) external returns (uint<sup>[]</sup> memory amounts); function swapETHForExactTokens(uint amountOut, address[] calldata path, address to, uint deadline) external payable returns (uint[] memory amounts);
- o quote(uint amountA, uint reserveA, uint reserveB) external pure returns (uint amountB);

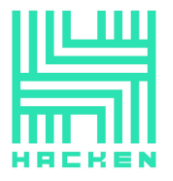

- o getAmountOut(uint amountIn, uint reserveIn, uint reserveOut) external pure returns (uint amountOut);
- o getAmountIn(uint amountOut, uint reserveIn, uint reserveOut) external pure returns (uint amountIn);
- o getAmountsOut(uint amountIn, address[] calldata path) external view returns (uint[] memory amounts);
- o getAmountsIn(uint amountOut, address[] calldata path) external view returns (uint[] memory amounts);
- IUniswapV2Router02.sol imports and

inherits *IUniswapV2Router01*. It defines 5 functions:

- o removeLiquidityETHSupportingFeeOnTransferTokens(addres s token, uint liquidity, uint amountTokenMin, uint amountETHMin, address to, uint deadline) external returns (uint amountETH);
- o removeLiquidityETHWithPermitSupportingFeeOnTransferTok ens(address token, uint liquidity, uint amountTokenMin, uint amountETHMin, address to, uint deadline, bool approveMax, uint8 v, bytes32 r, bytes32 s) external returns (uint amountETH);
- o swapExactTokensForTokensSupportingFeeOnTransferTokens( uint amountIn, uint amountOutMin, address[] calldata path, address to, uint deadline) external;
- o swapExactETHForTokensSupportingFeeOnTransferTokens(uin t amountOutMin, address[] calldata path, address to, uint deadline) external payable;
- o swapExactTokensForETHSupportingFeeOnTransferTokens(uin t amountIn, uint amountOutMin, address[] calldata path, address to, uint deadline) external;

# **Auction.sol**

# **Description**

Auction contract used to exchange ETH for tokens

# **Imports**

Auction contract has 6 imports:

- $IERC2\theta$  from OpenZeppelin;
- AccessControl from OpenZeppelin;
- SafeMath from OpenZeppelin;
- *IUniswapV2Router02* from project files;
- *IToken* from project files;
- *IAuction* from project files;

# **Inheritance**

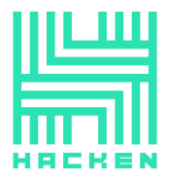

Auction contract inherits IAuction, AccessControl.

# **Usings**

Auction contract use:

• SafeMath for uint256;

# **Structs**

Auction contract has 2 data structs:

- AuctionReserves defines 2 fields:
	- $\circ$  *eth* an amount of ETH;
	- $\circ$  *token* an amount of tokens;
- *UserBet* defines 2 fields:
	- $\circ$  *eth* an amount of ETH:
	- $\circ$  ref an address of ref:

# **Fields**

Auction contract has 14 fields:

- bytes32 public constant MANAGER\_ROLE an indicator of Manager role;
- bytes32 public constant CALLER\_ROLE an indicator of Caller role;
- mapping(uint256 => AuctionReserves) public reservesOf a list of AuctionReserves;
- mapping(address => uint256[]) public auctions0f a list of user`s auctions;
- mapping(uint256 => mapping(address => UserBet)) public  $auctionBetOf - a list of bets of users by auction id;$
- mapping(uint256 => mapping(address => bool)) public existAuctionsOf - a list of checks for the user's bid on the auction;
- *uint256 public start* start time of the auction;
- *uint256 public stepTimestamp* auctions duration;
- *uint256 public uniswapPercent* an amount of UniSwap percent;
- address public mainToken an address of main token;
- *address public staking*  $-$  an address of staking;
- address payable public uniswap an address of UniSwap;
- *address payable public recipient* an address of recepient;
- bool public init  $-$  the contract initialization indicator;

**Modifiers**

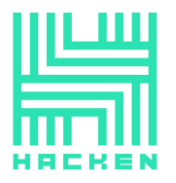

Auction contract has 2 modifiers:

- *onlyCaller* checks if caller has Caller role;
- onlyManager checks if caller has Manager role;

# **Functions**

Auction contract has 15 functions:

• **constructor**

#### **Description**

Used to set *init* field to *false*.

**Visibility**

public

#### **Input parameters**

None

**Constraints**

None

**Events emit**

None

**Output**

None

• **init**

#### **Description**

Initialized contract. Sets roles and initial fields values.

**Visibility**

external

#### **Input parameters**

 $\circ$  *uint256* \_stepTimestamp - auctions duration;

This document is proprietary and confidential. No part of this document may be disclosed in any manner to a third party without the prior written consent of Hacken.

www.hacken.io

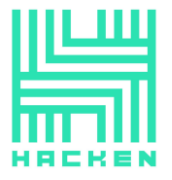

- $\circ$  *address \_manager* an address of Manager;
- $\circ$  address  $\_mainToken$  an address of main token;
- $\circ$  *address*  $\mathsf{I}$ *staking* an address of staking;
- $\circ$  *address payable \_uniswap* an address of UniSwap;
- $\circ$  *address payable \_recipient* an address of recepient;
- $\circ$  address \_nativeSwap an address of native swap;
- o *address* foreignSwap an address of foreign swap;

### **Constraints**

 $\circ$  *init* function has not been called yet.

**Events emit**

None

#### **Output**

None

• **auctionsOf\_**

#### **Description**

Returns auctions ids of the user.

#### **Visibility**

public view

#### **Input parameters**

 $\circ$  address account - an address of account;

# **Constraints**

None

#### **Events emit**

None

#### **Output**

Returns auctions ids of the user.

#### • **setUniswapPercent**

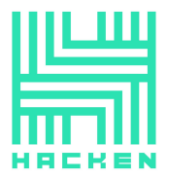

# **Description**

Sets UniSwap percent.

# **Visibility**

external

# **Input parameters**

 $o$  *uint256 percent* - a percent value;

# **Constraints**

o Only Manager can call it.

#### **Events emit**

None

#### **Output**

None

• **bet**

# **Description**

Used to make a bet.

# **Visibility**

external payable

#### **Input parameters**

- $o$  *uint256 deadline* the deadline;
- $\circ$  *address ref* an address of ref;

# **Constraints**

o A ref cannot be caller.

#### **Events emit**

None

#### **Output**

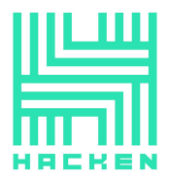

None

• **withdraw**

# **Description**

Used to withdraw tokens from auction.

**Visibility**

external

#### **Input parameters**

 $o$  uint256 auctionId - an auction ID;

#### **Constraints**

- o The auction must end.
- o The caller's balance must be greater than 0.

#### **Events emit**

None

#### **Output**

None

• **callIncomeDailyTokensTrigger**

#### **Description**

Sets reserve amount of the next auction.

#### **Visibility**

external

#### **Input parameters**

 $o$  uint256 amount - an amount of reserve;

# **Constraints**

o Only Caller can call it.

#### **Events emit**

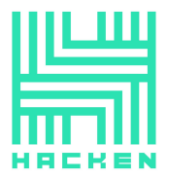

None

#### **Output**

None

• **callIncomeWeeklyTokensTrigger**

# **Description**

Sets reserve amount of weekly auction.

**Visibility**

external

# **Input parameters**

 $o$  uint256 amount - an amount of reserve;

# **Constraints**

o Only Caller can call it.

#### **Events emit**

None

# **Output**

None

# • **calculateNearestWeeklyAuction**

# **Description**

Calculates nearest weekly auction.

# **Visibility**

public view

# **Input parameters**

None

# **Constraints**

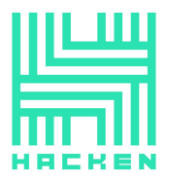

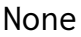

**Events emit**

None

#### **Output**

Returns nearest weekly auction.

# • **calculateStepsFromStart**

#### **Description**

Used to calculate a current auction.

# **Visibility**

public view

# **Input parameters**

None

#### **Constraints**

None

# **Events emit**

None

#### **Output**

Returns a current auction.

# • **\_calculatePayoutWithUniswap**

#### **Description**

Calculates payout with UniSwap.

# **Visibility**

internal view

#### **Input parameters**

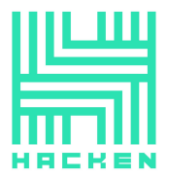

 $o$  uint256 amount - user's ETH balance;  $o$  *uint256 payout* - a payout amount;

#### **Constraints**

None

#### **Events emit**

None

#### **Output**

Returns calculated payout.

#### • **\_calculatePayout**

#### **Description**

Calculates payout.

#### **Visibility**

internal view

#### **Input parameters**

- $o$  uint256 auctionId an auction ID;
- $o$  uint256 amount user's ETH balance;

#### **Constraints**

None

#### **Events emit**

None

#### **Output**

Returns calculated payout.

#### • **\_calculateRecipientAndUniswapAmountsToSend**

#### **Description**

Calculates recipient and UniSwap amounts to send.

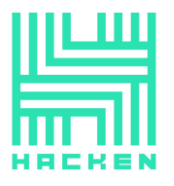

# **Visibility**

private

**Input parameters**

None

#### **Constraints**

None

**Events emit**

None

#### **Output**

Returns recipient and UniSwap amounts to send.

# • **\_calculateRefAndUserAmountsToMint**

#### **Description**

Calculates ref and user amounts to mint.

#### **Visibility**

private pure

#### **Input parameters**

 $o$  *uint256 amount* - a payout amount;

#### **Constraints**

None

#### **Events emit**

None

#### **Output**

Returns ref and user amounts to mint.

• **\_swapEth**

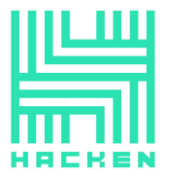

# **Description**

Used to swap ETH to tokens via UniSwap.

# **Visibility**

private

# **Input parameters**

- $o$  *uint256 amount* an ETH amount;
- $o$  *uint256 deadline* the deadline;

#### **Constraints**

None

**Events emit**

None

**Output**

None

# **BPD.sol**

# **Description**

BPD contract used to work with tokens pool.

# **Imports**

BPD contract has 4 imports:

- IERC20 from OpenZeppelin;
- SafeMath from OpenZeppelin;
- AccessControl from OpenZeppelin;
- *IBPD* from project files;

# **Inheritance**

BPD contract inherits IBPD, AccessControl.

# **Usings**

BPD contract use:

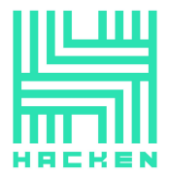

• SafeMath for uint256;

# **Structs**

BPD contract does not have data structs.

# **Fields**

BPD contract has 8 fields:

- bytes32 public constant SETTER\_ROLE an indicator of Setter role;
- bytes32 public constant SWAP\_ROLE an indicator of Swap role;
- bytes32 public constant SUBBALANCE\_ROLE an indicator of Subbalance role;
- *uint256[5] public poolYearAmounts* a list of amounts;
- bool[5] public poolTransferred an indicator of pool amount transfer;
- uint256[5] public poolYearPercentages a list of pool percentages;
- *address public mainToken* an address of main token;
- uint256 public constant PERCENT\_DENOMINATOR the percent denominator;

# **Modifiers**

BPD contract has 1 modifiers:

• onlySetter - checks if caller has Setter role;

# **Functions**

BPD contract has 6 functions:

• **constructor**

**Description**

Sets Setter role.

**Visibility**

public

#### **Input parameters**

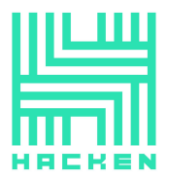

 $\circ$  *address*  $\text{\_}setter$  - an address of Setter;

**Constraints**

None

**Events emit**

None

**Output**

None

• **init**

# **Description**

Initialized contract. Sets roles and main token.

# **Visibility**

public

#### **Input parameters**

- $\circ$  address  $\_mainToken$  an address of main token;
- o address foreignSwap an address of Swap;
- o address \_subBalancePool an address of Subbalance;

#### **Constraints**

o Only Setter can call it.

**Events emit**

None

#### **Output**

None

• **getPoolYearAmounts**

# **Description**

Used to get pool amounts.

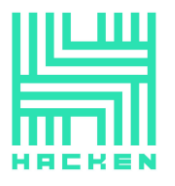

# **Visibility**

external view

#### **Input parameters**

None

# **Constraints**

None

#### **Events emit**

None

# **Output**

Returns pool amounts.

# • **getClosestPoolAmount**

# **Description**

Used to get first not transfered pool amount.

# **Visibility**

public view

#### **Input parameters**

None

#### **Constraints**

None

#### **Events emit**

None

# **Output**

Returns first not transfered pool amount.

# • **callIncomeTokensTrigger**

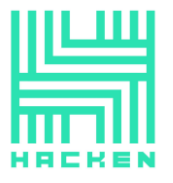

# **Description**

Used to add amount to pool.

# **Visibility**

external

#### **Input parameters**

 $o$  *uint256 incomeAmountToken* - an income amount;

#### **Constraints**

o Only Swap can call it.

# **Events emit**

None

#### **Output**

None

• **transferYearlyPool**

#### **Description**

Used to transfer part of a pool amount to Subbalance.

#### **Visibility**

external

#### **Input parameters**

 $o$  *uint256 poolNumber* - a pool number;

#### **Constraints**

o Only Subbalance can call it.

#### **Events emit**

None

#### **Output**

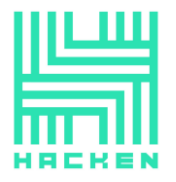

Returns transfered amount.

# **ForeignSwap.sol**

# **Description**

ForeignSwap contract used to swap tokens.

# **Imports**

ForeignSwap contract has 9 imports:

- IERC20 from OpenZeppelin;
- AccessControl from OpenZeppelin;
- SafeMath from OpenZeppelin;
- ECDSA from OpenZeppelin;
- *IToken* from project files;
- *IAuction* from project files;
- IStaking from project files;
- *IBPD* from project files;
- *IForeignSwap* from project files;

# **Inheritance**

ForeignSwap contract inherits IForeignSwap, AccessControl.

# **Usings**

ForeignSwap contract use:

• SafeMath for uint256;

# **Structs**

ForeignSwap contract does not have data structs.

# **Fields**

ForeignSwap contract has 15 fields:

- bytes32 public constant SETTER\_ROLE an indicator of Setter role;
- *uint256 public start* start time of the auction;
- *uint256 public stepTimestamp* auctions duration;
- $uint256 public maxClaimAmount a maximum amount to claim;$
- *uint256 public constant PERIOD* the period constant;
- address public mainToken  $-$  an address of main token;

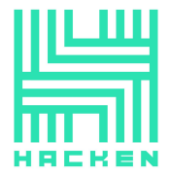

- *address public staking* an address of staking;
- $\bullet$  address public auction  $-$  an address of auction;
- *address public bigPayDayPool* an address of BPD;
- *address public signerAddress* an address of signer;
- mapping(address => uint256) public claimedBalanceOf a list of claimed balances;
- *uint256 internal claimedAmount* an amount of claimed tokens;
- uint256 internal totalSnapshotAmount a total snapshot amount;
- *uint256 internal claimedAddresses* a claimed addresses count;
- uint256 internal totalSnapshotAddresses a total snapshot addresses;

# **Modifiers**

ForeignSwap contract has 1 modifier:

• onlyCaller - checks if caller has Setter role;

# **Functions**

ForeignSwap contract has 12 functions:

• **constructor**

**Description**

Sets Setter role.

**Visibility**

public

#### **Input parameters**

 $\circ$  *address*  $\text{\_}setter$  — an address of Setter;

**Constraints**

None

**Events emit**

None

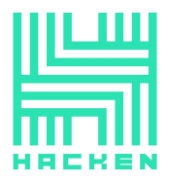

# **Output**

None

• **init**

# **Description**

Initialized contract. Sets roles and initial fields values.

# **Visibility**

external

# **Input parameters**

- $\circ$  *address*  $\mathsf{g}$ *signer* an address of signer;
- $o$  uint256  $_s$ stepTimestamp auctions duration;
- $\circ$  uint256  $\text{maxClaimAmount} a$  maximum amount to claim;
- $\circ$  address  $\_mainToken$  an address of main token;
- $\circ$  *address*  $\exists$ *auction* an address of auction;
- $\circ$  *address*  $_staking -$  an address of staking;
- $o$  *address*  $\angle$ *bigPayDayPool* an address of BPD;
- $o$  uint256 \_totalSnapshotAmount a total snapshot amount;
- o uint256 \_totalSnapshotAddresses a total snapshot addresses;

# **Constraints**

o Only Setter can call it.

**Events emit**

None

**Output**

None

# • **getCurrentClaimedAmount**

# **Description**

Used to get current claimed amount.

# **Visibility**

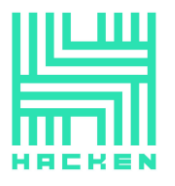

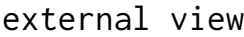

#### **Input parameters**

None

# **Constraints**

None

#### **Events emit**

None

#### **Output**

Returns claimed amount.

#### • **getTotalSnapshotAmount**

**Description**

Used to get total snapshot amount.

**Visibility**

external view

#### **Input parameters**

None

# **Constraints**

None

#### **Events emit**

None

#### **Output**

Returns total snapshot amount.

# • **getCurrentClaimedAddresses**

# **Description**

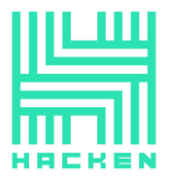

Used to get current claimed addresses count.

**Visibility**

external view

# **Input parameters**

None

# **Constraints**

None

#### **Events emit**

None

#### **Output**

Returns current claimed addresses count.

# • **getTotalSnapshotAddresses**

#### **Description**

Used to get total snapshot addresses.

# **Visibility**

external view

#### **Input parameters**

None

#### **Constraints**

None

#### **Events emit**

None

#### **Output**

Returns total snapshot addresses.

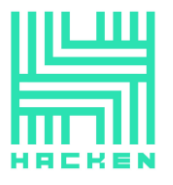

# • **getMessageHash**

#### **Description**

Calculates message hash.

# **Visibility**

public pure

#### **Input parameters**

- $o$  uint256 amount an amount of tokens;
- $\circ$  address account an address of account;

# **Constraints**

None

#### **Events emit**

None

#### **Output**

Returns message hash.

#### • **check**

#### **Description**

Checks that the message was sent by a Signer.

# **Visibility**

public view

#### **Input parameters**

- $o$  uint256 amount an amount of tokens;
- $\circ$  *bytes memory signature* a signature;

# **Constraints**

None

#### **Events emit**

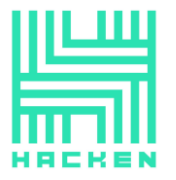

None

# **Output**

Returns true if the message was sent by a Signer.

# • **getUserClaimableAmountFor**

# **Description**

Calculates the penalized amount and the actual number of tokens a user can receive by a claim.

# **Visibility**

public view

#### **Input parameters**

 $o$  uint256 amount - an amount of tokens;

#### **Constraints**

None

#### **Events emit**

None

#### **Output**

Returns the actual amount and the penalized amount.

• **claimFromForeign**

#### **Description**

Used to claim from foreign.

#### **Visibility**

public

#### **Input parameters**

- $o$  uint256 amount an amount of tokens;
- $o$  *bytes memory signature* a signature;

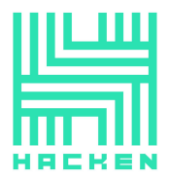

# **Constraints**

- o A claimed amount must be greater than 0.
- o Signature must be correct.
- o User claimed balance must be greater than 0.

#### **Events emit**

None

# **Output**

Returns true if claimed.

# • **calculateStepsFromStart**

# **Description**

Used to calculate a current auction.

# **Visibility**

public view

#### **Input parameters**

None

#### **Constraints**

None

**Events emit**

None

#### **Output**

Returns a current auction.

• **getClaimableAmount**

**Description**

Calculates the claimable amount.

**Visibility**

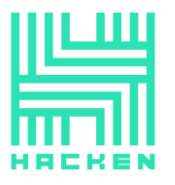

#### internal view

#### **Input parameters**

 $o$  uint256 amount - an amount of tokens;

#### **Constraints**

None

#### **Events emit**

None

#### **Output**

Returns the amount to out and deltas.

# **Migrations.sol**

#### **Description**

Migrations contract used to track migrations.

#### **Imports**

Migrations contract does not have imports.

#### **Inheritance**

Migrations contract inherits nothing.

# **Usings**

Migrations contract does not have usings.

#### **Structs**

Migrations contract does not have data structs.

# **Fields**

Migrations contract has 2 fields:

- *address public owner* an address of Owner;
- *uint public last\_completed\_migration* the last completed migration;

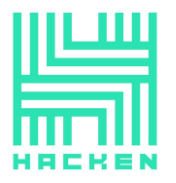

# **Modifiers**

Migrations contract has 1 modifier:

• *restricted* - checks if caller is Owner;

# **Functions**

Migrations contract has 2 functions:

• **constructor**

**Description**

Sets Owner.

**Visibility**

public

**Input parameters**

None

**Constraints**

None

**Events emit**

None

**Output**

None

• **setCompleted**

**Description**

Sets *last\_completed\_migration* field.

**Visibility**

public

# **Input parameters**

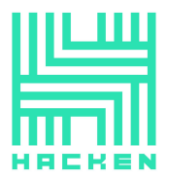

 $o$  *uint completed*  $-$  the last completed migration;

# **Constraints**

o Only Owner can call it.

#### **Events emit**

None

#### **Output**

None

# **NativeSwap.sol**

# **Description**

NativeSwap contract used to swap tokens.

#### **Imports**

NativeSwap contract has 4 imports:

- IERC20 from OpenZeppelin;
- SafeMath from OpenZeppelin;
- *IToken* from project files;
- *IAuction* from project files;

#### **Inheritance**

NativeSwap contract inherits nothing.

#### **Usings**

NativeSwap contract use:

• SafeMath for uint256;

#### **Structs**

NativeSwap contract does not have data structs.

# **Fields**

NativeSwap contract has 7 fields:

*uint256 public start*  $\vdash$  start time of the auction; This document is proprietary and confidential. No part of this document may be disclosed in any manner to a third party without the prior written consent of Hacken.

www.hacken.io

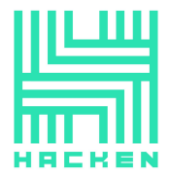

- *uint256 public stepTimestamp* auctions duration;
- IERC20 public swapToken a swap token;
- *IToken public mainToken* a main token;
- *IAuction public auction* an auction;
- bool public init\_  $-$  the contract initialization indicator;
- mapping(address => uint256) public swapTokenBalanceOf  $-$  a list of swap token balances;

#### **Modifiers**

NativeSwap contract does not have modifiers.

#### **Functions**

NativeSwap contract has 6 functions:

• **constructor**

**Description**

Used to set *init* field to false.

#### **Visibility**

public

#### **Input parameters**

 $\circ$  *address*  $\text{\_}setter$  - an address of Setter;

#### **Constraints**

None

**Events emit**

None

#### **Output**

None

• **init**

# **Description**

Initialized contract. Sets roles and initial fields values.
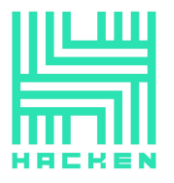

### **Visibility**

#### external

#### **Input parameters**

- $o$  uint256  $_s$ stepTimestamp auctions duration;
- o address \_swapToken a swap token address;
- $\circ$  *address*  $\text{\_}mainToken a$  main token address;
- $\circ$  *address*  $\exists$ *auction* an auction address;

### **Constraints**

 $\circ$  *init* function has not been called yet.

#### **Events emit**

None

#### **Output**

None

• **deposit**

#### **Description**

Used to deposit.

#### **Visibility**

external

### **Input parameters**

 $o$  uint256 \_amount - an amount of tokens;

#### **Constraints**

o Tokens transferred successfully.

#### **Events emit**

None

#### **Output**

None

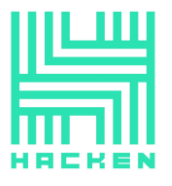

• **withdraw**

**Description**

Used to withdraw.

# **Visibility**

external

#### **Input parameters**

 $o$  *uint256*  $\text{\_}a$  *mount* - an amount of tokens;

#### **Constraints**

o The user balance must be greater or equal the amount.

**Events emit**

None

**Output**

None

• **swapNativeToken**

**Description**

Used to swap all user`s tokens.

**Visibility**

external

#### **Input parameters**

None

### **Constraints**

o The user balance must be greater than 0.

**Events emit**

None

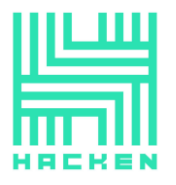

# **Output**

None

• **calculateDeltaPenalty**

# **Description**

Calculates the delta penalty amount.

**Visibility**

public view

# **Input parameters**

 $o$  *uint256 amount* - an amount of tokens;

# **Constraints**

None

**Events emit**

None

# **Output**

Returns the delta penalty amount.

# • **calculateStepsFromStart**

# **Description**

Used to calculate a current auction.

# **Visibility**

public view

# **Input parameters**

None

# **Constraints**

None

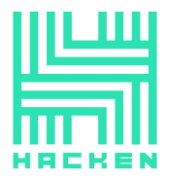

### **Events emit**

None

# **Output**

Returns a current auction.

# **Staking.sol**

# **Description**

Staking contract used to allow users to stake and to unstake tokens.

# **Imports**

Staking contract has 7 imports:

- IERC20 from OpenZeppelin;
- AccessControl from OpenZeppelin;
- *SafeMath*  $-$  from OpenZeppelin;
- *IToken* from project files;
- *IAuction* from project files;
- *IStaking* from project files;
- ISubBalances from project files;

# **Inheritance**

Staking contract inherits IStaking, AccessControl.

# **Usings**

Staking contract use:

• SafeMath for uint256;

# **Structs**

Staking contract has 2 data structs.

- *Payout* that has 2 fields:
	- $\circ$  *uint256 payout* a payout;
	- $o$  uint256 sharesTotalSupply a total supply to share;
- Session that has 5 fields:
	- $o$  *uint256 amount* an amount;
	- $o$  uint256 start a start timestamp;

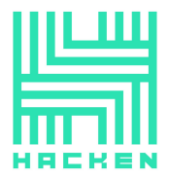

- $\circ$  uint256 end an end timestamp;
- $o$  *uint256 shares* shares amount;
- $\circ$  uint256 nextPayout the next payout index;

# **Fields**

Staking contract has 16 fields:

- *uint256 private \_sessionsIds* sessions length;
- bytes32 public constant EXTERNAL\_STAKER\_ROLE an indicator of Externa staker role;
- address public mainToken an address of main token;
- *address public auction* an address of auction;
- *address public subBalances* an address of subbalances;
- *uint256 public shareRate* a share rate;
- *uint256 public sharesTotalSupply* a total supply to share;
- *uint256 public nextPayoutCall* the next payout timestamp;
- *uint256 public stepTimestamp* auctions duration;
- $uint256$  public startContract  $-$  the timestamp when the contract was deployed;
- *uint256 public globalPayout*  $-$  a global payout amount;
- *uint256 public globalPayin*  $-$  a global payin amount;
- bool public init\_  $-$  the contract initialization indicator;
- mapping(address => mapping(uint256 => Session)) public sessionDataOf - a list of sessions;
- mapping(address => uint256[]) public sessionsOf a list of user`s sessions IDs;
- Payout[] public payouts  $-$  a list of payouts;

#### **Modifiers**

Staking contract has 1 modifier:

• onlyExternalStaker - checks if caller is External staker;

#### **Functions**

Staking contract has 16 functions:

• **constructor**

#### **Description**

Used to set *init* field to *false*.

**Visibility**

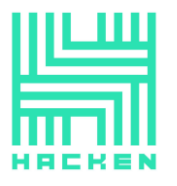

### public

**Input parameters**

None

**Constraints**

None

**Events emit**

None

#### **Output**

None

• **init**

### **Description**

Initialized contract. Sets roles and initial fields values.

#### **Visibility**

external

#### **Input parameters**

- $\circ$  address  $\_mainToken$  an address of main token;
- $\circ$  *address*  $\exists$ *auction* an address of auction;
- o *address* \_*subBalances* an address of subbalances;
- o address \_foreignSwap an address of foreign swap;
- $o$  uint256  $_s$ stepTimestamp auctions duration;

### **Constraints**

o *init* function has not been called yet.

**Events emit**

None

#### **Output**

None

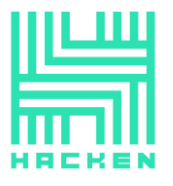

• **sessionsOf\_**

### **Description**

Used to get sessions IDs for the account;

# **Visibility**

external view

### **Input parameters**

 $\circ$  address account - an account address;

### **Constraints**

None

#### **Events emit**

None

#### **Output**

Returns sessions IDs.

• **stake**

#### **Description**

Used to stake some amount for some period of time.

# **Visibility**

external

#### **Input parameters**

- $o$  uint256 amount an amount of tokens;
- $o$  uint256 stakingDays a staking period;

# **Constraints**

o The staking period must be greater than 0.

### **Events emit**

None

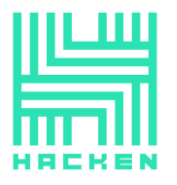

### **Output**

None

• **externalStake**

### **Description**

Used to make external stake.

# **Visibility**

external

### **Input parameters**

- $\circ$  *uint256 amount*  $-$  an amount of tokens;
- $o$  uint256 stakingDays a staking period;
- o *address staker* a staker address;

# **Constraints**

- o Only External staker can call it.
- o The staking period must be greater than 0.

#### **Events emit**

None

#### **Output**

None

• **\_initPayout**

#### **Description**

Used to mint tokens for a global payout;

#### **Visibility**

internal

#### **Input parameters**

- $\circ$  address to  $-$  an address to which tokens will be minted;
- $\circ$  vuint256 amount  $\vdash$  an amount of tokens;

This document is proprietary and confidential. No part of this document may be disclosed in any manner to a third party without the prior written consent of Hacken.

www.hacken.io

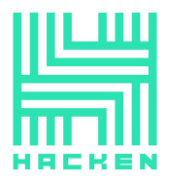

# **Constraints**

None

**Events emit**

None

### **Output**

None

# • **calculateStakingInterest**

### **Description**

Calculates staking interest.

# **Visibility**

public view

#### **Input parameters**

- $o$  uint256 sessionId an ID of the session;
- $\circ$  address account an address of the account;
- o uint256 shares  $-$  shares amount;

### **Constraints**

None

**Events emit**

None

### **Output**

Returns staking interest.

• **\_updateShareRate**

#### **Description**

Used to update share rate.

**Visibility**

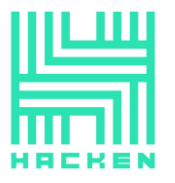

### internal

### **Input parameters**

- $\circ$  address account an address of the account;
- $o$  *uint256 shares* shares amount;
- $o$  uint256 stakingInterest a staking interest;
- $o$  uint256 sessionId an ID of the session;

#### **Constraints**

None

**Events emit**

None

#### **Output**

None

• **unstake**

#### **Description**

Used to unstake.

#### **Visibility**

external

#### **Input parameters**

 $o$  uint256 sessionId - an ID of the session;

#### **Constraints**

- o The user`s shares balance must be greater than 0.
- o The session must have payouts.

#### **Events emit**

None

#### **Output**

None

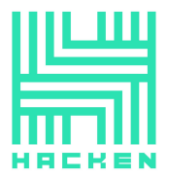

# • **getAmountOutAndPenalty**

### **Description**

Used to get the amount that can be out and the penalty amount.

### **Visibility**

public view

#### **Input parameters**

- $o$  uint256 sessionId an ID of the session;
- $o$  uint256 stakingInterest a staking interest;

#### **Constraints**

None

#### **Events emit**

None

#### **Output**

Returns the amount that can be out and the penalty amount.

### • **makePayout**

**Description**

Used to make payout.

#### **Visibility**

external

#### **Input parameters**

None

### **Constraints**

o It is required that the timestamp of the next payout call has been passed.

#### **Events emit**

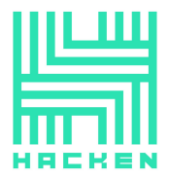

None

#### **Output**

None

• **readPayout**

#### **Description**

Used to get the current supply of tokens including inflation.

# **Visibility**

external view

#### **Input parameters**

None

#### **Constraints**

None

#### **Events emit**

None

#### **Output**

Returns the current supply of tokens including inflation.

#### • **\_getPayout**

#### **Description**

Used to make payout and to get the current supply of tokens including inflation.

# **Visibility**

internal

#### **Input parameters**

None

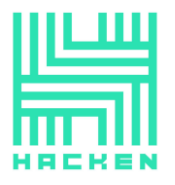

# **Constraints**

None

**Events emit**

None

### **Output**

Returns the current supply of tokens including inflation.

### • **\_getStakersSharesAmount**

### **Description**

Used to calculate the amount of stakers shares.

# **Visibility**

internal view

#### **Input parameters**

- $\circ$  uint256 amount an amount of tokens;
- $o$  uint256 start a start timestamp;
- $o$  *uint256 end -* an end timestamp;

### **Constraints**

None

**Events emit**

None

### **Output**

Returns the amount of stakers shares.

#### • **\_getShareRate**

### **Description**

Used to calculate share rate.

# **Visibility**

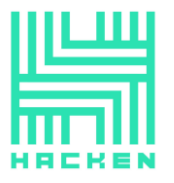

### internal view

### **Input parameters**

- $o$  uint256 amount an amount of tokens;
- $o$  *uint256 shares* an amount of shares;
- $o$  *uint256 start* a start timestamp;
- $o$  *uint256 end* an end timestamp;
- $o$  uint256 stakingInterest a staking interest;

### **Constraints**

None

#### **Events emit**

None

#### **Output**

Returns share rate.

#### • **getNow0x**

#### **Description**

Helper function used to get now timestamp.

#### **Visibility**

external view

#### **Input parameters**

None

#### **Constraints**

None

#### **Events emit**

None

#### **Output**

Returns now timestamp.

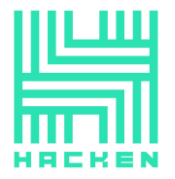

# **SubBalances.sol**

# **Description**

SubBalances contract used to manage subbalances.

### **Imports**

SubBalances contract has 8 imports:

- IERC20 from OpenZeppelin;
- SafeMath from OpenZeppelin;
- AccessControl from OpenZeppelin;
- *IToken* from project files;
- *IAuction* from project files;
- IForeignSwap from project files;
- *IBPD* from project files;
- *ISubBalances* from project files;

### **Inheritance**

SubBalances contract inherits ISubBalances, AccessControl.

# **Usings**

SubBalances contract use:

• SafeMath for uint256;

# **Structs**

SubBalances contract has 2 data structs.

- StakeSession that has 7 fields:
	- o address staker an address of staker;
	- $o$  *uint256 shares* shares amount;
	- $o$  uint256 start a start timestamp;
	- $\circ$  uint256 end an end timestamp;
	- $o$  uint256 finish Time a finish timestamp;
	- $\circ$  bool[5] payDayEligible a list of stake days eligibility;
	- $\circ$  *bool withdrawn* an indicator of withdrawing;
- SubBalance that has 5 fields:
	- $o$  uint256 totalShares a total shares;
	- $o$  uint256 totalWithdrawAmount a total withdrawing amount;
	- o uint256 payDayTime a pay day tamstamp;

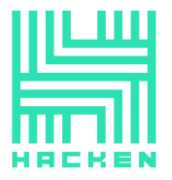

- $o$  uint256 requiredStakePeriod the required stake period;
- $\circ$  *bool minted* an indicator of minting;

# **Fields**

SubBalances contract has 14 fields:

- *bytes32 public constant SETTER\_ROLE* an indicator of Setter role;
- bytes32 public constant STAKING\_ROLE an indicator of Staker role;
- SubBalance[5] public subBalanceList a list of subbulances;
- address public mainToken an address of main token;
- address public foreignSwap an address of foreign swap;
- address public bigPayDayPool an address of BPD pool;
- *address public auction* an address of auction;
- *uint256 public startTimestamp* a start timestamp;
- *uint256 public stepTimestamp* auctions duration;
- *uint256 public basePeriod* a base period;
- *uint256[5] public PERIODS* a list of periods;
- uint256 public currentSharesTotalSupply a total supply of current shares;
- mapping (address => uint256[]) userStakings a list of users stakes;
- mapping (uint256 => StakeSession) stakeSessions a list of stake sessions;

# **Modifiers**

SubBalances contract has 1 modifier:

• *onlySetter* - checks if caller is Setter;

# **Functions**

SubBalances contract has 15 functions:

• **constructor**

**Description**

Sets Setter role.

**Visibility**

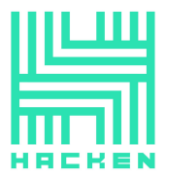

#### public

#### **Input parameters**

 $\circ$  address \_setter - an address of Setter;

#### **Constraints**

None

### **Events emit**

None

#### **Output**

None

• **init**

#### **Description**

Initialized contract. Sets roles and initial fields values.

#### **Visibility**

public

#### **Input parameters**

- $\circ$  address  $\_mainToken$  an address of main token;
- $\circ$  *address* foreignSwap an address of foreign swap;
- $\circ$  address \_bigPayDayPool an address of BPD;
- $\circ$  *address*  $\exists$ *auction* an address of auction;
- $\circ$  *address*  $_staking an$  address of staking;
- $o$  uint256  $_s$ stepTimestamp auctions duration;;
- $o$  *uint256 \_basePeriod* a base period;

### **Constraints**

o Only Setter can call it.

#### **Events emit**

None

#### **Output**

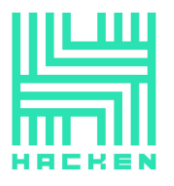

#### None

• **getStartTimes**

# **Description**

Used to get a list of pay days.

### **Visibility**

public view

#### **Input parameters**

None

### **Constraints**

None

#### **Events emit**

None

#### **Output**

Returns a list of pay days.

### • **getPoolsMinted**

**Description**

Used to get a list of minted pool indicators.

# **Visibility**

public view

#### **Input parameters**

None

# **Constraints**

None

#### **Events emit**

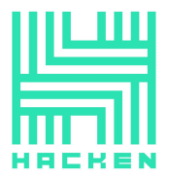

None

### **Output**

Returns a list of minted pool indicators.

# • **getPoolsMintedAmounts**

### **Description**

Used to get a list of minted pool amounts.

**Visibility**

public view

### **Input parameters**

None

### **Constraints**

None

#### **Events emit**

None

#### **Output**

Returns a list of minted pool amounts.

# • **getClosestYearShares**

# **Description**

Used to get closest not minted pool total shares amount.

# **Visibility**

public view

# **Input parameters**

None

# **Constraints**

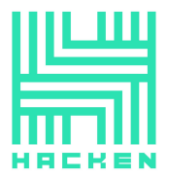

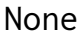

**Events emit**

None

#### **Output**

Returns closest not minted pool total shares amount.

#### • **getSessionStats**

#### **Description**

Used to get the session info by the session ID.

# **Visibility**

public view

#### **Input parameters**

o uint256 sessionId - the session ID;

#### **Constraints**

None

#### **Events emit**

None

### **Output**

Returns session info.

# • **getSessionEligibility**

### **Description**

Used to get a list of session's eligible pay days.

**Visibility**

public view

#### **Input parameters**

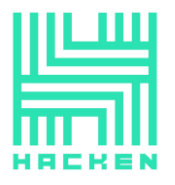

o uint256 sessionId - the session ID;

**Constraints**

None

**Events emit**

None

### **Output**

Returns a list of session's eligible pay days.

# • **calculateSessionPayout**

### **Description**

Calculates a payout amount and a penalty amount of the session.

# **Visibility**

public view

#### **Input parameters**

o uint256 sessionId - the session ID;

#### **Constraints**

None

#### **Events emit**

None

#### **Output**

Returns a payout amount and a penalty amount of the session.

# • **withdrawPayout**

# **Description**

Used to withdraw payout of session.

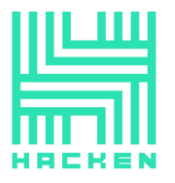

### **Visibility**

public

#### **Input parameters**

 $o$  uint256 sessionId - the session ID;

#### **Constraints**

- o The session must not be finished.
- o The session must not be withdrawn.
- o The caller must be the session staker.

#### **Events emit**

None

#### **Output**

None

• **callIncomeStakerTrigger**

#### **Description**

Used to add shares to total shares supply. Creates a new session if user makes stake for period that greater than base period.

#### **Visibility**

external

#### **Input parameters**

- $\circ$  address staker an address of staker;
- o uint256 sessionId the session ID;
- $o$  *uint256 start* a start timestamp;
- $\circ$  uint256 end an end timestamp;
- $o$  *uint256 shares* a shares amount;

#### **Constraints**

- o Only Staking role can call it.
- o Stake end must be after stake start.

#### **Events emit**

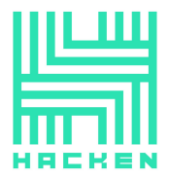

None

### **Output**

None

# • **callOutcomeStakerTrigger**

# **Description**

Used to subtract total shares supply and to finish session.

**Visibility**

external

#### **Input parameters**

- $\circ$  *address staker* an address of staker;
- o uint256 sessionId the session ID;
- $o$  uint256 start a start timestamp;
- $o$  *uint256 end* an end timestamp;
- o uint256 shares a shares amount;

#### **Constraints**

- o Only Staking role can call it.
- o Stake end must be after stake start.

**Events emit**

None

**Output**

None

• **generatePool**

**Description**

Generates tokens pool.

**Visibility**

external

#### **Input parameters**

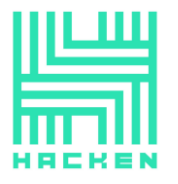

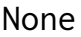

**Constraints**

None

**Events emit**

None

**Output**

Returns true if generated.

• **getPoolFromBPD**

### **Description**

Used to get a pool amount from BPD.

**Visibility**

internal

#### **Input parameters**

 $o$  *uint256 poolNumber* - a pool number;

#### **Constraints**

None

**Events emit**

None

#### **Output**

Returns a pool amount.

#### • **\_bpdAmountFromRaw**

### **Description**

Calculates a total amount of tokens and an amount that need to be minted for subbalance.

# **Visibility**

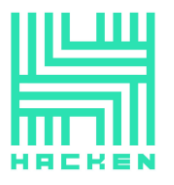

### internal view

#### **Input parameters**

 $o$  uint256 yearTokenAmount - an amount of tokens;

#### **Constraints**

None

#### **Events emit**

None

#### **Output**

Returns a total amount of tokens and an amount that need to be minted

# **Token.sol**

### **Description**

Token an ERC20 token contract.

#### **Imports**

Token contract has 4 imports:

- IERC20 from OpenZeppelin;
- AccessControl from OpenZeppelin;
- SafeMath  $-$  from OpenZeppelin;
- *IToken* from project files;

### **Inheritance**

Token contract inherits IToken, ERC20, AccessControl.

#### **Usings**

Token contract use:

• SafeMath for uint256;

# **Structs**

Token contract does not have data structs.

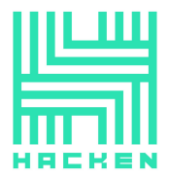

# **Fields**

Token contract has 5 fields:

- bytes32 private constant MINTER\_ROLE an indicator of Minter role;
- bytes32 public constant SETTER\_ROLE an indicator of Setter role;
- IERC20 private swapToken  $-$  a swap token;
- bool private swapIsOver an indicator of swap is over or not;
- *uint256 private swapTokenBalance* a swap token balance;

# **Modifiers**

Token contract has 2 modifiers:

- *onlyMinter* checks if caller is Minter;
- onlySetter checks if caller is Setter;

### **Functions**

Token contract has 12 functions:

• **constructor**

**Description**

Sets setter role and swap token.

**Visibility**

public

#### **Input parameters**

- $\circ$  *string memory \_name* a token name;
- $\circ$  *string memory \_symbol* a token symbol;
- $\circ$  address \_swapToken an address of swap token;
- $\circ$  *address*  $\text{\_}setter$  an address of Setter;

#### **Constraints**

None

#### **Events emit**

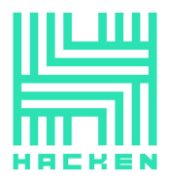

#### None

**Output**

None

• **init**

# **Description**

Initialized contract. Sets Minters.

**Visibility**

external

### **Input parameters**

 $\circ$  address[] calldata instances - a list of Minters.

# **Constraints**

- o Only Setter role can call it.
- o Must be 5 Minters.

# **Events emit**

None

#### **Output**

None

# • **getMinterRole**

#### **Description**

Used to get Minter role indicator.

# **Visibility**

external pure

#### **Input parameters**

None

# **Constraints**

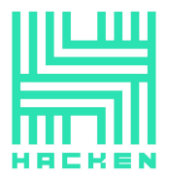

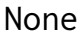

**Events emit**

None

#### **Output**

Returns Minter role indicator.

## • **getSetterRole**

#### **Description**

Used to get Setter role indicator.

# **Visibility**

external pure

### **Input parameters**

None

### **Constraints**

None

### **Events emit**

None

### **Output**

Returns Setter role indicator.

# • **getSwapTOken**

#### **Description**

Used to get swap token.

# **Visibility**

external view

#### **Input parameters**

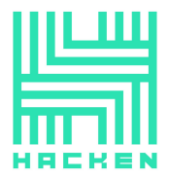

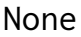

**Constraints**

None

**Events emit**

None

**Output**

Returns swap token.

# • **getSwapTokenBalance**

### **Description**

Used to get swap token balance.

#### **Visibility**

external view

#### **Input parameters**

None

#### **Constraints**

None

**Events emit**

None

#### **Output**

Returns swap token balance.

# • **initDeposit**

### **Description**

Used to add tokens to swap token balance when initialization not finished.

#### **Visibility**

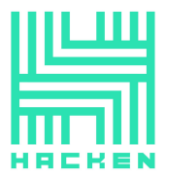

#### external

#### **Input parameters**

 $o$  uint256  $\text{\textit{a}}$  mount - an amount of tokens;

### **Constraints**

- o Only Setter role can call it.
- o Tokens must be transfered.

#### **Events emit**

None

#### **Output**

None

• **initWithdraw**

### **Description**

Used to subtract tokens from swap token balance when initialization not finished.

# **Visibility**

external

#### **Input parameters**

 $o$  uint256  $\text{\_}amount$  - an amount of tokens;

### **Constraints**

- o Only Setter role can call it.
- o Swap token balance must be greater than subtracted amount.

**Events emit**

None

#### **Output**

None

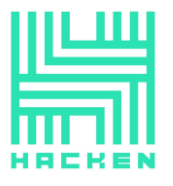

• **initSwap**

### **Description**

Used to mint all swap token balance to Setter.

# **Visibility**

external

### **Input parameters**

None

### **Constraints**

- o Only Setter role can call it.
- o Swap is not over.
- o Swap token balance must be greater than 0.

### **Events emit**

None

#### **Output**

None

• **mint**

#### **Description**

Used to mint tokens.

# **Visibility**

external

#### **Input parameters**

- $\circ$  *address to -* an address to;
- $o$  uint256 amount an amount of tokens;

# **Constraints**

o Only Minter role can call it.

#### **Events emit**

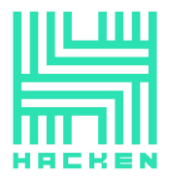

#### None

**Output**

None

• **burn**

### **Description**

Used to burn tokens.

**Visibility**

external

#### **Input parameters**

- $\circ$  *address from* an address from;
- $o$  *uint256 amount* an amount of tokens;

### **Constraints**

o Only Minter role can call it.

#### **Events emit**

None

#### **Output**

None

• **getNow**

#### **Description**

Helper function used to get now timestamp.

# **Visibility**

external view

#### **Input parameters**

None

# **Constraints**

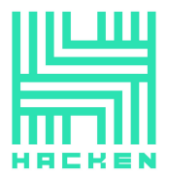

None

**Events emit**

None

**Output**

Returns now timestamp.

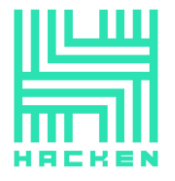

# **Audit overview**

# **Critical**

No critical issues were found.

# **High**

No high severity issues were found.

### **Medium**

- 1. It's recommended to move a value of the stepTimestamp to constant because it's implied that its value should always be equal to 1 day.
- 2. \_getShareRate and \_getStakersSharesAmount function of the *Staking* contract has "magic numbers" that should be moved to a named constants.
- 3. The \_getShareRate function of the Staking contract uses hardcoded value of the token decimals. This value should be fetched from the token contract.
- 4. calculateSessionPayout function of SubBalances contract has "magic numbers" that should be moved to a named constants.

#### **Low**

- 1. stake and externalStake functions of the Staking contract have common code that can be moved to separate function to decrease code duplication.
- 2. callOutcomeStakerTrigger function of SubBalances contract has unused parameter staker.

# **Lowest / Code style / Best Practice**

- 1. onlyManager modifier of the Auction contract has wrong message.
- 2. swapNativeToken function of the NativeSwap contract has require that checks balance. It can be placed in the beginning of the function.
- 3. getSwapTokenBalance function of Token contract has redundant type in parameters.
- 4. A lot of other code-style issues can be found by running any static code analyzer specified in the Executive Summary section.

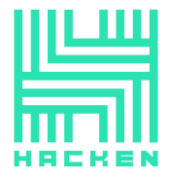

# **Conclusion**

Smart contracts within the scope was manually reviewed and analyzed with static analysis tools. For the contract high level description of functionality was presented in As-is overview section of the report.

Audit report contains all found security vulnerabilities and other issues in the reviewed code.

Violations in following categories were found and addressed to Customer:

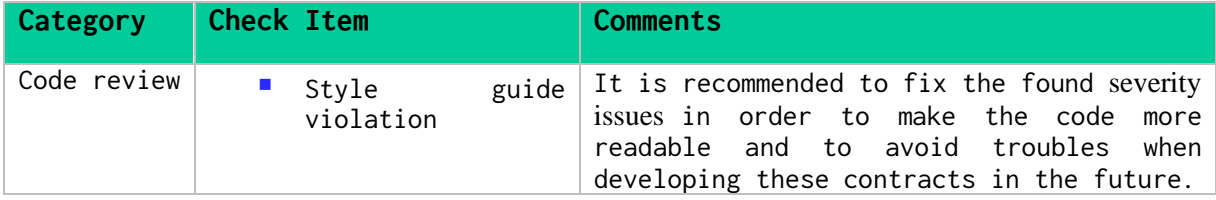

Security engineers found 4 medium, 2 low and 4 lowest severity issues during audit. It is highly recommended to fix them all.

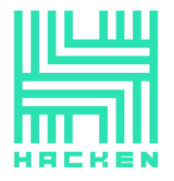

# **Disclaimers**

# **Hacken Disclaimer**

The smart contracts given for audit have been analyzed in accordance with the best industry practices at the date of this report, in relation to: cybersecurity vulnerabilities and issues in smart contract source code, the details of which are disclosed in this report, (Source Code); the Source Code compilation, deployment and functionality (performing the intended functions).

The audit makes no statements or warranties on security of the code. It also cannot be considered as a sufficient assessment regarding the utility and safety of the code, bugfree status or any other statements of the contract. While we have done our best in conducting the analysis and producing this report, it is important to note that you should not rely on this report only we recommend proceeding with several independent audits and a public bug bounty program to ensure security of smart contracts.

# **Technical Disclaimer**

Smart contracts are deployed and executed on blockchain platform. The platform, its programming language, and other software related to the smart contract can have own vulnerabilities that can lead to hacks. Thus, the audit can't guarantee explicit security of the audited smart contracts.